## Ami-info.Com **SAGER NP 2650**

**Télécharger De Pilote Et De Logiciel Sager NP 2650 Pour Windows 7 , Windows 8, Windows 8.1**

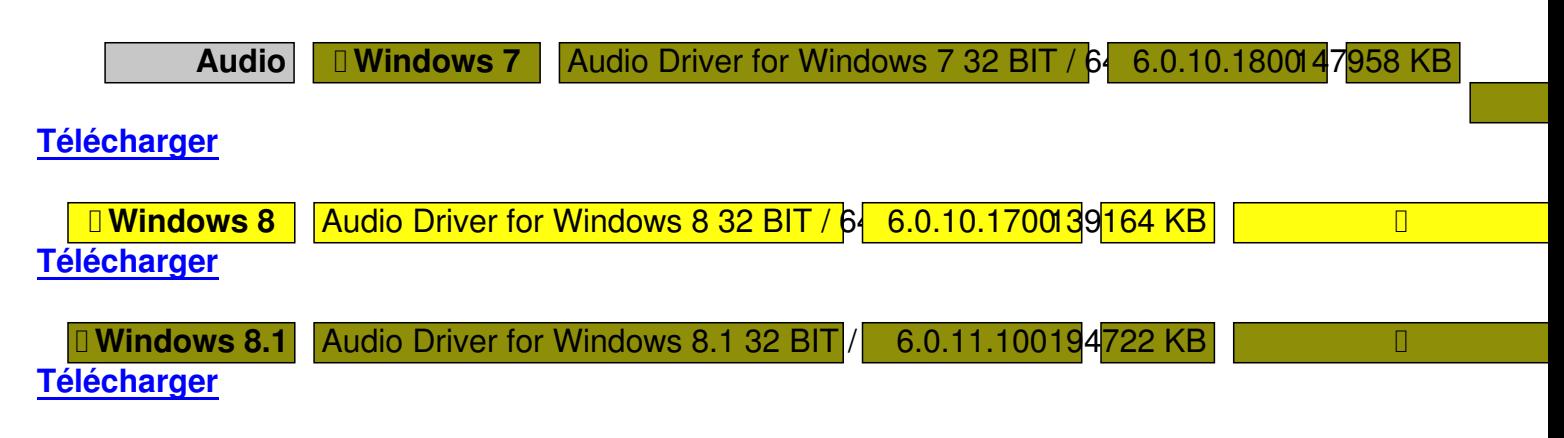

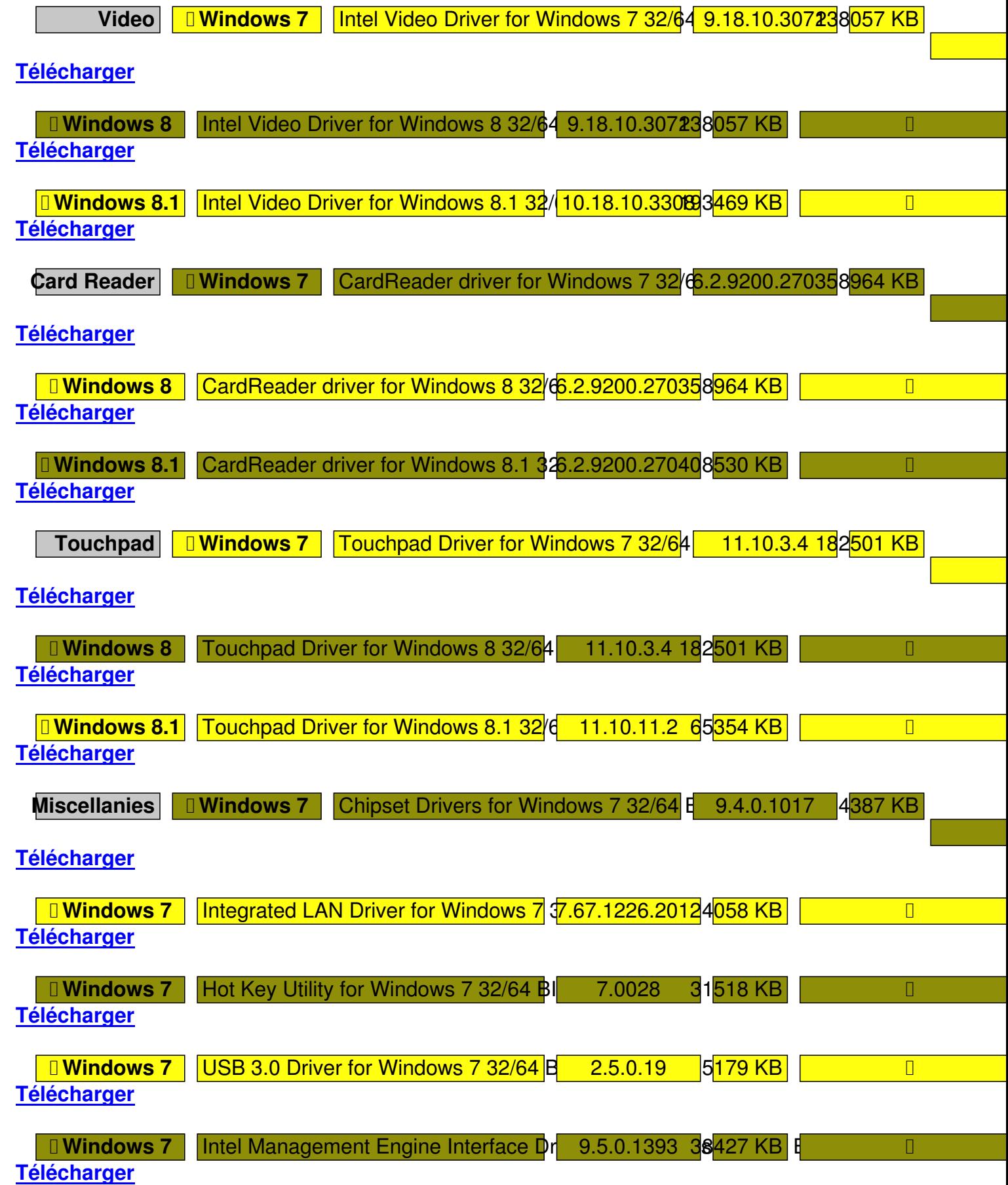

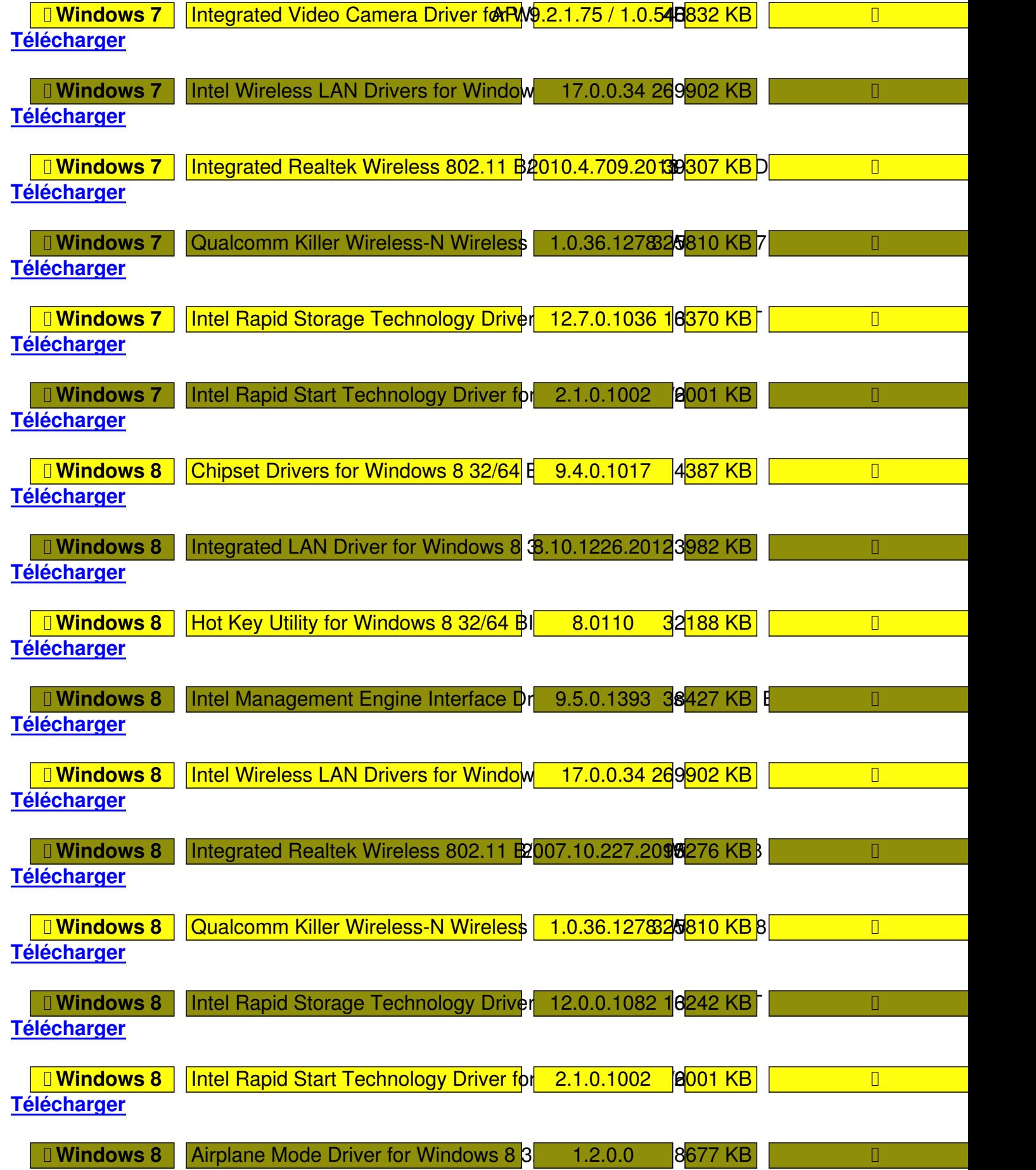

## **Télécharger**

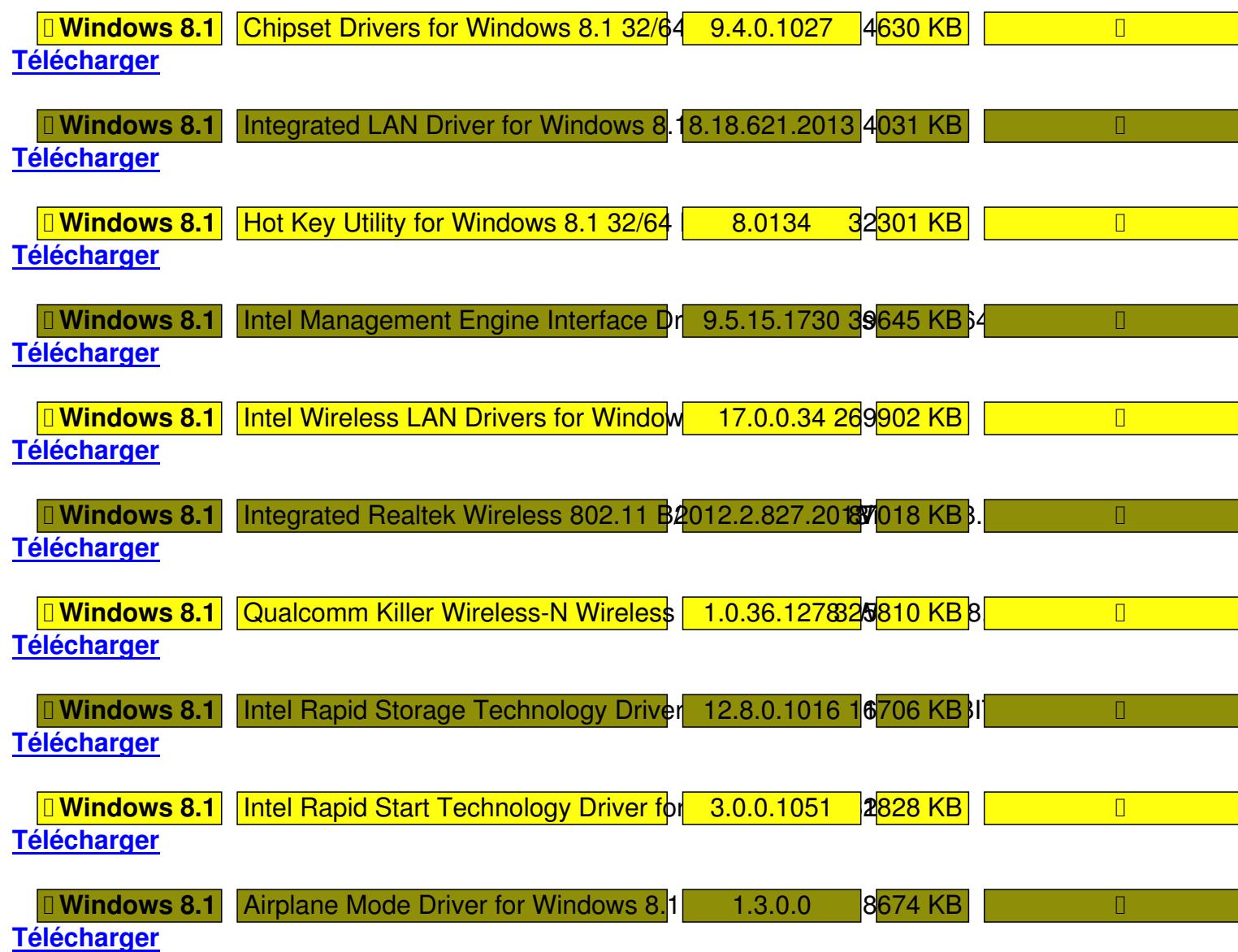